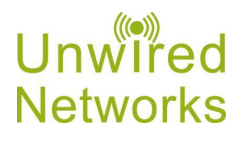

# Standardleistungsbeschreibung - Unwired Dienstleistungen, Lieferungen und Managed Services 2020/07

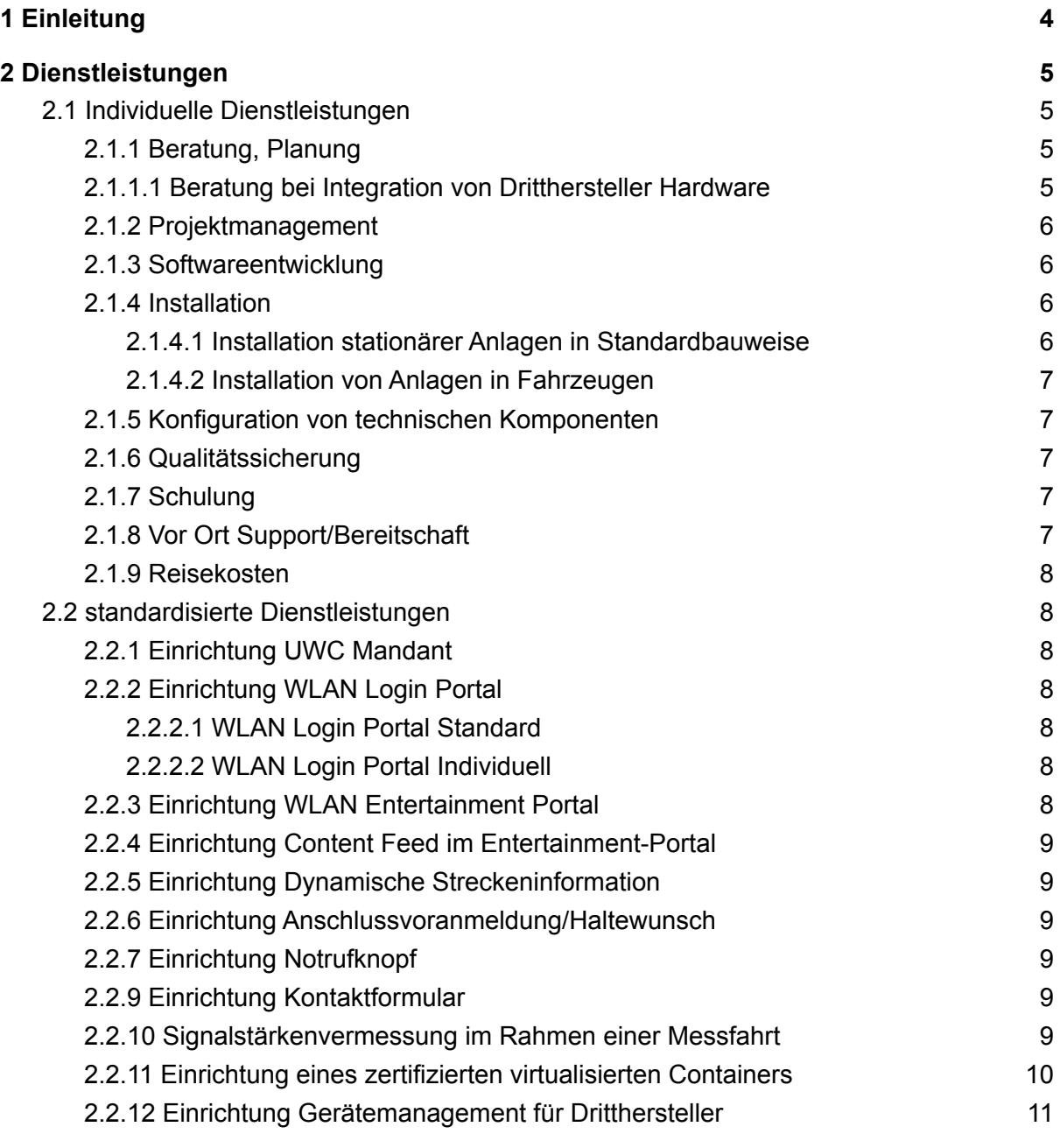

# **3 [Lieferungen](#page-10-1) [11](#page-10-1)**

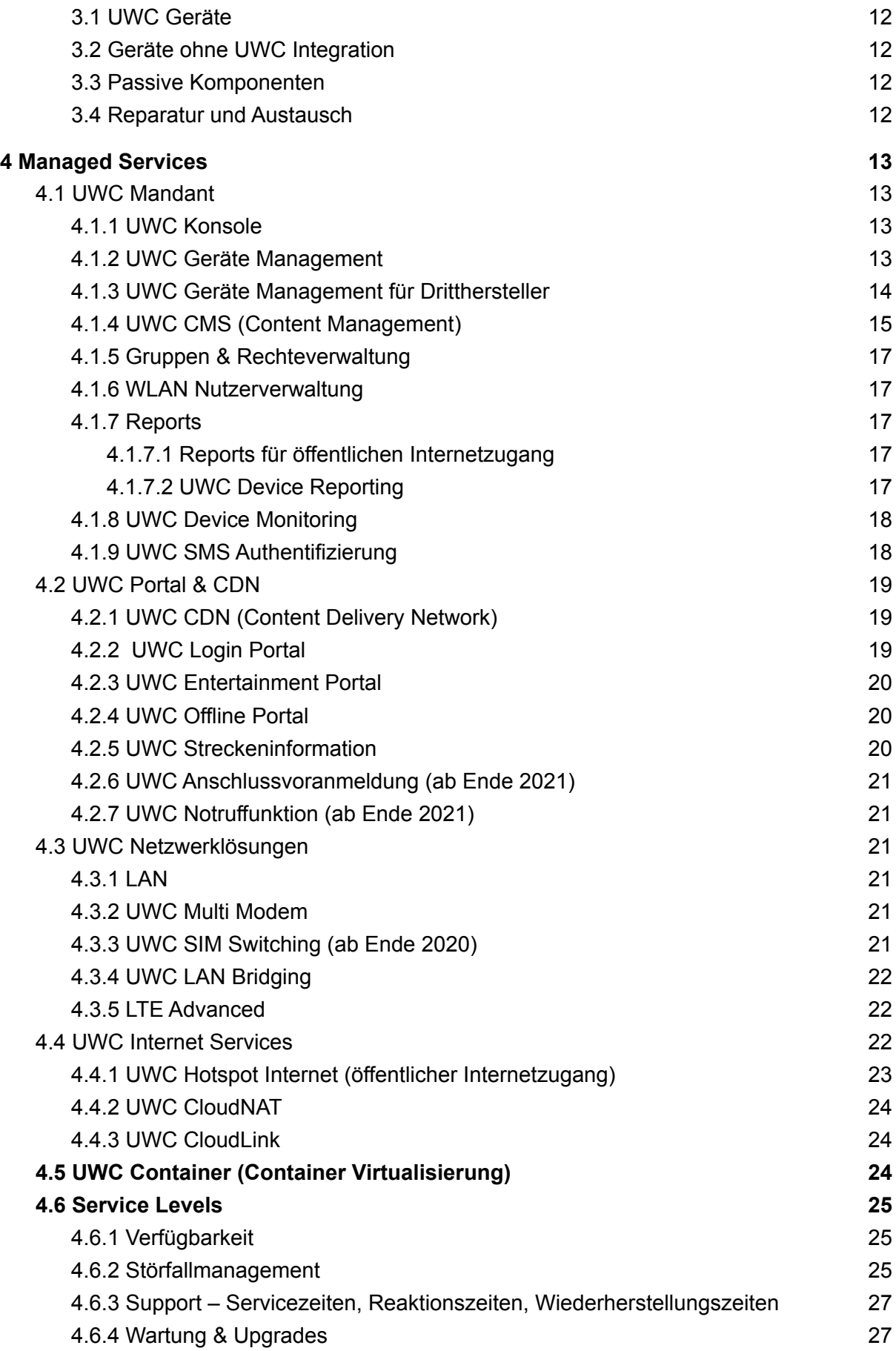

**5. [Unwired](#page-26-1) Cloud OS (UWC OS) [28](#page-26-1)**

# **6. [Betreiberdaten](#page-27-0) [28](#page-27-0)**

# <span id="page-3-0"></span>1 Einleitung

Unwired stellt seinen Auftraggebern eine Gesamtlösung aus Dienstleistung (Beratung, Projektumsetzung), Lieferungen (Hardware), Managed Services (Software as a Service, Wartung, Support, Reports, Monitoring) und Internet Service Providing (Internetzugang für verschiedene Anwendungen wie öffentlichen Internet Zugang z.B. über WLAN) zur Verfügung.

Diese Standardleistungsbeschreibung definiert den Funktionsumfang und die Rahmenbedingungen für die verfügbaren Leistungen gegliedert nach Dienstleistungen, Lieferungen und Managed Services. Für alle in Anspruch genommenen Leistungen gelten die Allgemeinen Geschäftsbedingungen der Unwired Networks GmbH in ihrer jeweils gültigen Fassung, soweit nicht abweichende Vertragsbedingungen in einer Auftragsbestätigung bzw. einem Rahmenvertrag vereinbart wurden.

# <span id="page-4-0"></span>2 Dienstleistungen

Unwired erbringt im Vorfeld und im Rahmen von Projekten individuelle Dienstleistungen, deren Inhalt und Umfang sich nach den Anforderungen und individuellen Vereinbarungen eines Einzelauftrages richtet, sowie standardisierte Dienstleistungen deren Umfang insgesamt oder in Bezug auf eine bestimmte Stückzahl definiert sind.

So nicht im Auftrag abweichend definiert, werden alle Dienstleistungen durch Unwired oder seine Erfüllungsgehilfen über Fernzugang erbracht,f beziehungsweise Arbeitsergebnisse digital bereitgestellt bzw. im Fall von Beratungen und Abstimmungen über Telefon- oder Videokonferenzen erbracht.

# <span id="page-4-1"></span>**2.1 Individuelle Dienstleistungen**

So nichts Abweichendes vereinbart ist, werden diese Leistungen nach Aufwand in Stunden oder Tagen abgerechnet und in deutscher oder englischer Sprache erbracht. So explizit im Auftrag vereinbart, kann der Aufwand für eine individuelle Dienstleistungsposition pauschaliert werden.

### <span id="page-4-2"></span>**2.1.1 Beratung, Planung**

Die Dienstleistung umfasst individuelle Beratungs- und Planungstätigkeiten im Vorfeld oder während eines Projektes durch qualifizierte Mitarbeiter von Unwired.

Die Beratung bzw. Planung umfasst Leistungen wie Anforderungsanalyse von Lastenheften bzw. Ausschreibungsunterlagen sowie gegebenenfalls die Ausarbeitung derselben. Zu den Leistungen zählen, so vereinbart, Online Workshops mit dem Auftraggeber zur Definition und Abstimmung von Anforderungen in den Bereichen Hardware, Netzwerk und Content/Design von Portalen. In weiterer Folge umfassen die Leistungen die Erstellung von technischen und kommerziellen Konzepten in den Bereichen Hardware, Netzwerk und Content/Kommunikation, die Erstellung von Pflichtenheften und Plänen für Netzwerkinfrastruktur.

In Bezug auf Gebiete für die Unwired keine entsprechende Befähigung aufweist (Starkstrom, EMV Verträglichkeit in Fahrzeugen, Fahrzeugdokumentation…) gibt Unwired ausschließlich unverbindliche Empfehlungen ab oder verweist auf Projekterfahrungen oder externe Dienstleister.

Für strategische Beratungstätigkeit gelten die Tagessätze laut Preisliste von Unwired Führungskräften.

# <span id="page-4-3"></span>**2.1.1.1 Beratung bei Integration von Dritthersteller Hardware**

Die Integration eines Routers/Access Points eines Drittherstellers erfordert eine initiale Integration. Im Rahmen eines Beratungsprojektes wird der automatisierte Import und die Konvertierung der Konfigurationen und Authentifizierungsinformationen, welche über die Unwired Device Management API gelieferten werden, in das lokale Konfigurationsschema eines Routers- oder Access Points implementiert.

Der Leistungsumfang ist festgelegt:

- Übergabe der Schnittstellendokumentation an den Auftraggeber oder dessen Dienstleister
- 1 Online Beratungsgespräch mit Einschulung in die Beispielskripte und Besprechung

#### $www.$ unwired.at  $5 / 28$

von Lösungsansätzen für die Integration mit der UWC

- Qualitätssicherung mit einem Testgerät
- Support bei der Integration (für Rückfragen)

Die Voraussetzungen für dieses Projekt sind:

- die Bereitstellung eines Testgerätes.
- der Auftraggeber stellt qualifizierte Entwicklern für die Durchführung der Integration bereit.

Nachträgliche Änderungen des Konfigurationsschemas am Drittherstellergerät sind vom Auftraggeber gesondert anzufordern.

#### <span id="page-5-0"></span>**2.1.2 Projektmanagement**

Unwired übernimmt das Projektmanagement für die zwischen Unwired und dem Auftraggeber vereinbarten Projektleistungen. Nur falls explizit vereinbart übernimmt Unwired das Gesamtprojektmanagement d.h. die Koordination der Leistungen vom Auftraggeber beauftragter Dienstleister im Rahmen eines Projektes.

Unwired Projektmanagement orientiert sich am Vorgehensmodell der PMA (Projektmanagement Austria) und umfasst die Erstellung von Arbeitspaketen auf Basis von Pflichtenheften, die Ermittlung von Abhängigkeiten (Projektumwelten, Stakeholderanalyse), die zeitliche Planung von Arbeitspaketen und deren Einordnung in einen Projektablaufplan, die laufende Abstimmung zwischen den beteiligten Projektparteien, laufende Dokumentation und gegebenenfalls die Handhabung von Projektkrisen und Eskalationen.

#### <span id="page-5-1"></span>**2.1.3 Softwareentwicklung**

Unwired erbringt seine Services auf Basis eines Software as a Service Modells. So explizit vereinbart, erweitert Unwired den Funktionsumfang der Standardsoftware UWC (Unwired Cloud) auf Basis eines definierten Pflichtenheftes oder bindet Drittsoftware über UWC Schnittstellen (API's) wie z.B. bei der Integration eines bisher nicht unterstützen Anbieters von RBL/ITCS Software.

Softwareentwicklung, die eine Funktionsänderung/Erweiterung der UWC zum Ergebnis haben, werden in den Standardfunktionsumfang aufgenommen und werden niemals exklusiv für einen Auftraggeber umgesetzt.

Auch wenn der Auftraggeber die Entwicklungsaufwände für eine Softwareerweiterung übernommen hat, können in weiterer Folge Einrichtungs- und Betriebskosten in Einzelprojekten anfallen.

#### <span id="page-5-2"></span>**2.1.4 Installation**

Unwired führt je nach Projekttyp die Installation von eigenen Netzwerkkomponenten und der zugrundeliegenden Netzwerkinfrastruktur durch.

<span id="page-5-3"></span>2.1.4.1 Installation stationärer Anlagen in Standardbauweise

- Aufputzverkabelung mit Kabelkanal oder in doppelten Decken max. 10m Netzabschlusspunkt
- Montage Geräte und Netzabschlusspunkt mit Dübel und Montageschrauben
- Notwendige Bohr- und Stemmarbeiten sowie Elektroinstallationen (230V AC) müssen vom Kunden oder konzessionierten Unternehmen vorbereitet werden
- Montagepunkte müssen mit einer Standardleiter zugänglich sein, für Mastmontagen über 2,6m ist ein Gerüst oder ein Hebewagen zur Verfügung zustellen oder zu beauftragen

● Ein vertretungsbefugter Ansprechpartner muss die geplanten Installationspunkte freigeben, während der Installation anwesend sein und die erbrachten Leistungen abnehmen.

#### <span id="page-6-0"></span>2.1.4.2 Installation von Anlagen in Fahrzeugen

Unwired führt keine Installation in Fahrzeugen (z.B. Bus, Bahn, …) durch sondern erstellt Anweisungen für den korrekten Umgang mit und die notwendigen Rahmenbedingungen für den Einbau der gelieferten Geräten bei der Installation durch einen qualifizierten Fachkräfte des Auftraggebers.

#### <span id="page-6-1"></span>**2.1.5 Konfiguration von technischen Komponenten**

Unwired führt auf Basis einer vereinbarten Planung Netzwerk oder Content Portal Konfigurationen im Rahmen des Funktionsumfangs der UWC durch, die über die in den standardisierten Dienstleistungen enthaltenen Leistungen hinausgehen.

Diese Leistungen umfassen zum Beispiel die Vorkonfiguration von Geräten für vom Auftraggeber beauftragte Dienstleister / Fahrzeughersteller, erweiterte Netzwerkkonfigurationen auf VLAN Basis, VPN, Container Virtualisierung, aber auch individuellen Content Import etc.

#### <span id="page-6-2"></span>**2.1.6 Qualitätssicherung**

Die Qualitätssicherung von Unwired Leistungen umfasst die Kontrolle von Unwired Leistungen oder Leistungen die in Zusammenarbeit mit dem Projektauftraggeber oder seinen Dienstleistern im Aufgabenbereich von Unwired erbracht wurden um die Funktionsfähigkeit und Qualität der Unwired Leistungen sicherzustellen.

- Hardware: Prüfung der vorbereiteten Geräte und des Zubehörs auf Vollständigkeit und auf Funktionsfähigkeit in einer definierten Konfiguration vor Auslieferung
- Netzwerk: Prüfung der vereinbarten Netzwerkkonfiguration des Mandanten und der darin angelegten Geräte inkl. OSI Layer 2 und 3 Konnektivität, IP & DHCP Ranges, SSID und WLAN Einstellungen, Sendeleistung in Bezug auf die vewendeten Antennen und Kabel
- Softwarefunktionen: Entwicklung inkl. Tests- und Monitoring, Plausibilitätsprüfung der Ergebnisse
- Content Portal: Prüfung des erstellten Portals auf korrekte Darstellung, Übersetzung der Inhalte, Funktionsfähigkeit und Datenqualität der Content Feeds, Prüfung der korrekten Darstellung stationsbezogener Informationen (POI, Streckeninformation), Prüfung der Protokolle auf Fehler

### <span id="page-6-3"></span>**2.1.7 Schulung**

Schulungen finden, so nicht anders vereinbart, über Videokonferenz / Screensharing statt und können folgende Inhalte umfassen:

- Administration der UWC (Benutzerführung, Benutzerverwaltung, Geräteverwaltung, Monitoring, Reporting)
- Redaktion von Login & Contentportal
- Betriebs- und Supportprozesse

Für die UWC wird ein Handbuch bereitgestellt.

#### <span id="page-6-4"></span>**2.1.8 Vor Ort Support/Bereitschaft**

Vor-Ort Support wird nach vorhergehender Terminvereinbarung auf Basis der aktuell

gültigen Preisliste durch qualifiziertes Personal von Unwired oder von Unwired beauftragte und geschulte Dienstleister erbracht.

#### <span id="page-7-0"></span>**2.1.9 Reisekosten**

Mit Vor Ort Leistungen verbundene Reisekosten werden, so nicht anders vereinbart nach der Unwired Preisliste erbracht. Flugreisen erfolgen in Economy Class, Bahnreisen 1. Klasse, Hotelübernachtungen haben einen Kostenrahmen von bis zu 150€ pro Nacht, die Verpflegungspauschale beträgt 40€ pro Tag pro Mitarbeiter. Reisezeit wird mit 50% des Satzes der Arbeitszeit verrechnet.

# <span id="page-7-1"></span>**2.2 standardisierte Dienstleistungen**

### <span id="page-7-2"></span>**2.2.1 Einrichtung UWC Mandant**

Die Dienstleistung umfasst die Anlage eines Mandanten für den Auftraggeber im UWC System (https://admin.wifi.unwired.at) mit einer definierten Anzahl von Geräten (10, 50, 100), der Gruppenstrukturen, der Netzwerkkonfiguration und Administrationsbenutzer sowie die Qualitätssicherung der Konfiguration durch Tests.

Die Anlage eines Mandanten mit einer, über die definierten Varianten hinausgehenden Anzahl von Geräten oder Netzwerkkonfiguration von mehr als einem öffentlichen und einem privaten Netzwerk wird individuell bepreist.

### <span id="page-7-3"></span>**2.2.2 Einrichtung WLAN Login Portal**

Das Unwired Cloud Login Portal wird beim Verbinden mit einem Gerät (WLAN Router) am Endgerät eines Benutzers angezeigt. Sie ist für die Freischaltung des Internetzugangs notwendig und kann in drei verschiedenen Abstufungen designseitig personalisiert werden.

### <span id="page-7-4"></span>2.2.2.1 WLAN Login Portal Standard

Unwired Cloud Login Portal mit Logo des Auftraggebers und Weiterleitung auf eine kundenindividuelle Landing Page. Die Inhalte des Login Portals sind für den Auftraggeber nicht veränderbar.

#### <span id="page-7-5"></span>2.2.2.2 WLAN Login Portal Individuell

Unwired WLAN Cloud Login Seite im individuellen Design unter Berücksichtigung der Corporate Identity des Auftraggebers. Folgende Einstellungen sind auf Basis des vorgegebenen Grundlayouts individualisierbar:

- Hintergrundbild
- Logo
- primäre und sekundäre Farbe
- Weiterleitung auf eine Website des Auftraggebers nach dem Login.
- Gruppenzuweisung
- Einrichtung Netzwerk Policy
- Test und Qualitätssicherung

#### <span id="page-7-6"></span>**2.2.3 Einrichtung WLAN Entertainment Portal**

Unwired richtet den Mandant des Auftraggebers für die Redaktion eines WLAN Content Portals ein (Berechtigungen, Benutzeranlage, Gruppenzuweisung). Darüber hinaus wird die in der Planung/Pflichtenheft vereinbarte Inhaltsstruktur (Seiten, Sprachen, Feeds) eingerichtet. Die Einrichtung umfasst, wenn Nichts Abweichendes vereinbart wurde, standardmäßig bis zu 5 Contentseiten über die Standardseiten hinaus und 3 Content Feed Widgets. Dokumentation und Abnahme der gelieferten Komponenten und erbrachten Leistungen.

Standardmässig sind die Seiten Internet Zugang, Support & Hilfe, Nutzungsbedingungen und Impressum vorhanden.

Externe Inhalte müssen vom Auftraggeber oder dessen Dienstleistern gemäß den Unwired Feed Spezifikationen bereitgestellt werden.

#### <span id="page-8-0"></span>**2.2.4 Einrichtung Content Feed im Entertainment-Portal**

Bereitstellung der Content Feed Spezifikation an den Auftraggeber oder seine Dienstleister und Erklärung der Funktionsweise über Fernzugang. Anlage eines Widgets und Konfiguration eines Links auf einen Content Feed, der vom Auftraggeber oder seinen Diensteleistern bereitgestellt wird. Qualitätssicherung und Integrationstests des Content Feeds

### <span id="page-8-1"></span>**2.2.5 Einrichtung Dynamische Streckeninformation**

Abstimmung der Streckeninformationsschnittstelle mit RBL Anbieter für die spezifische Strecke. Integration von Dynamischem Streckeninformation Widget im Portal inkl. Echtzeitanbindung an RBL Anbieter. RBL Anbieter stellt zu synchronisierende Inhalte im Format gemäß der Unwired Journey API Spezifikation bereit. Auftraggeber übermittelt die Zuordnung der Router und Wagennummer an RBL Anbieter.

Entwicklung und laufende Wartung für die Schnittstelle auf der Seite des RBL Dienstleisters sind seitens des Auftraggeber direkt beim RBL Anbieter direkt zu beauftragen.

#### <span id="page-8-2"></span>**2.2.6 Einrichtung Anschlussvoranmeldung/Haltewunsch**

Einrichtung Anschlussvoranmeldung & Haltewunsch Widget für Absetzen von Haltewünschen und Anschlussvormerkungen über die vom RBL Anbieter bereitgestellte landseitige RBL Schnittstelle im Online Betrieb des Fahrzeuges exkl. Anbindungen an Bildschirme oder andere Haltemechanismen im Zug. Test- und Qualitätssicherung. Verfügbarkeit und genauer Funktionsumfang auf Anfrage.

#### <span id="page-8-3"></span>**2.2.7 Einrichtung Notrufknopf**

Einrichtung Notrufbutton Widget für Absetzen eines Notrufes über die vom RBL Anbieter bereitgestellte landseitige RBL Schnittstelle über HTTPS im Online Betrieb des Fahrzeuges exkl. Anbindungen an Bildschirme oder andere Notrufmechanismen im Zug. Test- und Qualitätssicherung. Verfügbarkeit und genaue Funktionsumfang auf Anfrage.

#### <span id="page-8-4"></span>**2.2.9 Einrichtung Kontaktformular**

Einrichtung eines Widget zwecks Weiterleitung der EMails in strukturierter Form an das Beschwerdemanagementsystem des Auftraggebers: Abstimmung mit zu verwendenden E-Mail Adressen des Auftraggebers, Übermittlung der E-Mail Formatspezifikation, Anlage des Widgets im Portal, Test- und Qualitätssicherung.

#### <span id="page-8-5"></span>**2.2.10 Signalstärkenvermessung im Rahmen einer Messfahrt**

Einmalige Durchführung von Messfahrten zur Bestimmung der Mobilfunk-Signalstärke entlang einer definierten Strecke auf Projektbasis.

Lieferinhalte:

- Es wird eine dedizierte Messbox (1 Router mit 4 Modems, Antennen, 6 SIM-Karten jeweils 2 für DTAG, Vodafone, O2) durch Unwired für die Messung bereitgestellt
- Prüfung & ggf. Kalibrierung der zur Messung herangezogenen Geräte
- Remote Support der Messung und Datenerfassung für bis zu 2 Fahrten je Streckenabschnitt (bei 3 Mobilfunkanbietern und getrennter Messung von LTE und 3G)
- Aufzeichnung von Signalstärke (RSSI), GPS Position, Zeitstempel der Messung je Mobilfunktechnologie (LTE, 3G), je Mobilfunkbetreiber (zusammen: Messpunkte)
- die Bereitstellung der SIM Karten (6 Stück, 2 DTAG, 2 Vodafone, 2 O2 für den vereinbarten Messzeitraum
- Porto für den Versand des Geräts zu einer vom Auftraggeber bestimmten Adresse (Rücksendung durch den Auftraggeber muss frei Haus mit mindestens 5000,- EUR Versandversicherung erfolgen)
- Validierung der erfassten Daten und Normalisierung der RSSI (Signalwerte) je nach Verbindungstyp (LTE, 3G/WCDMA) auf Score-Werte zwischen 0 und 1, so dass Werte ab 0,4 eine nutzbare Verbindung darstellen.
- Visualisierung jedes einzelnen Modems (somit Mobilfunktechnologie und Mobilfunkbetreiber) über Raster-Mittelung der Werte auf Zellgröße von ca. 300x300m in geografischer Breite und Länge (+- 100m). Zählung der Rasterzellen mit Score > 0,4 im Vergleich zu den Gesamtpunkten auf denen der Zug gefahren ist (definiert durch Zellen mit vorhandenen GPS Werten).
- Messplan mit genauen Angaben zur Abfolge der Messfahrten inkl. der Slotbelegung der SIM-Kartenslots und potentiell notwendiger telefonischer Abstimmungen des Vor-Ort Personals des Auftraggebers für die laufende Qualitätssicherung

#### Ergebnis:

- CSV Dateien mit allen Rohdaten der Messpunkte und den berechneten Score-Werten pro Messpunkt
- Bilder für jede Kombination aus Mobilfunkanbieter und Technologie, Referenzbild für Zählung von Rasterpunkten ohne Netz
- Prozentwert der Netzabdeckung mit Score Wert > 0,4 pro Mobilfunkanbieter und Mobilfunktechnologie

Voraussetzungen:

- Auftraggeber führt Messfahrten nach Vorgaben von Unwired (Positionierung, Dauer) mit eigenen Fahrzeugen und notwendigem Personal zu einvernehmlich vereinbarten Zeiten durch
- Das Messgerät und die Antennen können im Führerstand des Fahrzeugs nach Anweisung von Unwired aufgestellt werden
- Der die Messfahrt durchführende Mitarbeiters des Auftraggebers ist während der Messfahrt telefonisch erreichbar

# <span id="page-9-0"></span>**2.2.11 Einrichtung eines zertifizierten virtualisierten Containers**

Einrichtung eines zertifizierten virtualisierten Containers, der in einem gesonderten Projekt auf die Kompatibilität (Ressourcenbedarf, Netzwerkkonfiguration etc.) mit der UWC Virtualisierung geprüft wurde.

- Aktivierung der Containervirtualisierung für einen Mandanten
- Einrichtung der vereinbarten Netzwerkkonfiguration (Uplink und lokales Netzwerk) für den Container
- Einrichtung der Softwareverteilung für die Router auf denen der Betrieb eines Containers gewünscht ist.
- Test und Qualitätssicherung der Installation

# <span id="page-10-0"></span>**2.2.12 Einrichtung Gerätemanagement für Dritthersteller**

Es erfolgt die Abstimmung der Detailanforderungen an die Netzwerkkonfiguration, die Abklärung der Umsetzungsvoraussetzungen und die Implementierung in der UWC im Rahmen dieses Arbeitspaketes im Rahmen eines Kundenmandanten

Im Leistungsumfang enthalten ist:

- Abklärung der Anforderungen an Netzwerkkonfiguration (SSID, Gäste Netzwerk, internes Netzwerk, IP Ranges, …) im Rahmen der Detailplanung
- die Koordination der beteiligten Dienstleister
- Übergabe der Schnittstellendokumentation an den Auftraggeber oder dessen Dienstleister und Prüfung, ob die bereits initial supporteten Geräte in der vorliegenden Software/Hardwarekonfiguration funktionieren.
- Prüfung übermittelten Geräte und Seriennummernlisten (müssen Fahrzeugkennung/Wagenkastennummer oder bei stationären Anwendungen die Standortkennung/GPS Koordinaten, Seriennummer/Main MAC), initiale Anlage der Gruppenstruktur (ein Ordner pro Fahrzeug/Standort) sowie die Einspielung der Geräte in die UWC Konsole nach der Prüfung.
- Abbildung der vereinbarten Netzwerkkonfiguration in der UWC Konsole
- Online Schulung für Verwaltung (anlegen, ändern, löschen) der Geräte in der UWC.
- Qualitätssicherung des Setups mithilfe eines vom Auftraggeber bereitgestellten **Testgerätes**

Voraussetzungen:

- Die erstmalige Implementierung der Unwired Gerätemanagement & Authentifizierungs API wurde einmalig für das Dritthersteller Gerät durchgeführt.
- Es sind für Dritthersteller Gerät mindestens die API Funktionen implementiert:
	- der automatisierte Import des Konfigurationsschemas
		- eine regelmäßige Prüfung von VPN Zertifikaten
		- die Übernahme der SSID/Passwort für WLAN Netzwerke
- Hersteller der Drittgeräte oder ein befähigter Dienstleister ist in der Lage die Unterstützung für die Unwired Dritthersteller API selbständig nach Anleitung auszurollen.

# <span id="page-10-1"></span>3 Lieferungen

Unwired liefert ausgewählte Hardwarekomponenten für Verwendung mit der UWC. Dabei handelt es sich um WLAN Access Points, Router, Antennen, Switches, Kabel und Zubehör, die so nicht in Einzelauftrag und Rahmenvertrag abweichend geregelt, nach Incoterms (2010) EXW Unwired oder seiner Distributoren geliefert werden.

Eventuelle Gewährleistungsfristen beginnen soweit nicht abweichend vereinbart nach Incoterms (2010) EXW Lieferung des jeweiligen Herstellers nach den Bedingungen des jeweiligen Herstellers zu laufen.

Geräte werden, so nicht anders angegeben, ohne Netzteile, Stecker, Halterungen und Kabel geliefert. Die Dokumentation von Geräten wird in Englischer Sprache elektronisch zur Verfügung gestellt.

#### <span id="page-11-0"></span>**3.1 UWC Geräte**

Geräte mit Unwired Cloud OS werden von Unwired oder seinen Distributoren mit einer Unwired eigenen Firmware und Unterstützung für die UWC geliefert. Diese Geräte können je nach Gerätetype durch Anschluss an einen Internetzugang über Ethernet oder Einlegen einer SIM Karte ohne PIN mit Standard APN des Anbieters in Betrieb genommen und über die UWC Konfiguriert werden, wenn Sie im jeweiligen Mandanten mit ihrer Seriennummer (MAC Adresse) angelegt wurden..

Die Geräte mit Unwired Cloud OS besitzen keine lokale Konfigurationsoberfläche und sind ausschließlich über die UWC verwaltbar. Der Status der Geräte ist über die am Gerät verfügbaren LEDs erkennbar. Die Bedeutung der Leucht- bzw. Blinkfolgen ist dem jeweiligen Handbuch zu entnehmen. Für bestimmte Geräte besteht auf Nachfrage die Möglichkeit eine Firmwarelizenz des jeweiligen Hardwareherstellers für die Verwendung unabhängig von der UWC zu erwerben. Ebenso besteht auf Nachfrage die Möglichkeit Geräte bestimmter Hersteller nachträglich mit Unwired Cloud OS auszustatten um diese direkt mit der UWC zu verwenden.

Die Funktionalität des jeweiligen Gerätes und seine Spezifikationen richten sich nach den Datenblättern der jeweiligen Komponenten.

#### <span id="page-11-1"></span>**3.2 Geräte ohne UWC Integration**

Funktionsumfang, Lizenz- und Wartungsregelungen für Geräte von Drittherstellern, insbesondere Handelswaren, aber auch Software und Online Services ergeben sich aus den jeweiligen Produktbeschreibungen, sowie Lizenz- und Wartungsbedingungen des Händlers und Herstellers, die verbindlicher Bestandteil des Angebots von Unwired sind, auch wenn diese dem Angebot nicht beiliegen. Die genannten Dokumente werden von Unwired auf Anfrage zur Verfügung gestellt. Die Geräte dürfen nur entsprechend der Bedienungsanleitung und im Rahmen der zertifizierten und regulatorisch zulässigen Parameter (z.B. Sendeleistung, geographische Region) verwendet werden.

#### <span id="page-11-2"></span>**3.3 Passive Komponenten**

Spezifikation und Leistungsumfang von passiven Komponenten (Kabel, Stecker, Halterungen, passive Switches, …) ergeben sich aus den jeweiligen Produktbeschreibungen, sowie Lizenz- und Wartungsbedingungen des Händlers und Herstellers, die verbindlicher Bestandteil des Angebots von Unwired sind, auch wenn diese dem Angebot nicht beiliegen. Die genannten Dokumente werden von Unwired auf Anfrage zur Verfügung gestellt. Die Geräte dürfen nur entsprechend der Bedienungsanleitung und im Rahmen der zertifizierten und regulatorisch zulässigen Parameter (z.B. Sendeleistung, geographische Region) verwendet werden.

#### <span id="page-11-3"></span>**3.4 Reparatur und Austausch**

Wird vom Auftraggeber eine Fehlfunktion eines Gerätes festgestellt, ist eine Supportanfrage über support@unwirednetworks.net zu stellen. Es erfolgt anschließend eine gemeinsame Diagnose um den Grund des Ausfalls einzuordnen (Hardwareschaden/Mangel, Softwareproblem etc.). Kann der Mangel nicht über Fernzugang behoben werden erhält der Auftraggeber eine RMA Nummer und sendet das Gerät unfrei an den vom Auftragnehmer genannten Kontakt. Die individuelle Bearbeitungsdauer hängt von der Art des Schadens oder der Fehlfunktion und den Reparaturzeiten der Hersteller ab.

# <span id="page-12-0"></span>4 Managed Services

Die UWC (Unwired Cloud) ist ein Software-as-a-Service Angebot für die Verwaltung von Netzwerkgeräten (Router, Access Points, ... ) und über diese Geräte bereitgestellte Netzwerkdienste (Gäste oder Passagier WLAN, Internetzugang, …).

Das Gesamtsystem UWC besteht aus zentralen Systemen und Netzwerkgeräten am Standort des Auftraggebers (Router, Access Points, …).

Über die zentralen Systeme erfolgt die Verwaltung und Steuerung der Netzwerkgeräte am Standort des Auftraggebers, der verfügbaren Netzwerkdienste, das Reporting und Monitoring und es wird der Internetzugang für jene Dienste (z.B. Passagier WLAN) für die Unwired mit dem WLAN Nutzer in einem direkten Vertragsverhältnis steht bereitgestellt.

Die Endgeräten am Standort des Auftraggebers der Type "Unwired Cloud Geräte" werden vollständig über die UWC gesteuert und unterstützen alle UWC Netzwerkdienste. Endgeräte der Type "Geräte ohne Unwired Cloud Integration" unterstützen nur ausgewählte Konfigurationsmöglichkeiten und UWC Netzwerkdienste über Schnittstellen.

Die im Folgenden aufgeführten Funktionen sind abhängig vom beauftragten Umfang und der Erfüllung technischer und rechtlicher Voraussetzungen nutzbar.

Die Dokumentation der UWC sowie die Benutzeroberfläche wird in Englischer Sprache elektronisch zur Verfügung gestellt.

Für die Nutzung der UWC sind eine aktueller Browser (Google Chrome, Safari, Firefox) sowie ein aktuelles Betriebssystem (Windows, OSX, IOS, Android) notwendig.

Die Unwired WLAN Cloud ist aktuell uneingeschränkt in Deutschland, Österreich und Schweiz verfügbar. In anderen Ländern ist die UWC nur eingeschränkt oder nach Prüfung im Einzelfall verfügbar.

# <span id="page-12-1"></span>**4.1 UWC Mandant**

Als UWC Mandant ist die Sammlung aller Geräteeinstellungen, verwalteten Inhalte und Netzwerkdienste verstanden, die eine technische, inhaltliche und organisatorische Einheit in der UWC abbilden (z.B. ein Verkehrsnetz, eine Tourismusregion). Definierte Mitarbeiter des Auftraggebers haben über die UWC Verwaltungsoberfläche Zugang zu diesen Daten und die die Möglichkeit den beauftragten Funktionsumfang zu nutzen.

#### <span id="page-12-2"></span>**4.1.1 UWC Konsole**

Die UWC Konsole ist die webbasierte Benutzeroberfläche für die Verwaltung aller Einstellungen der UWC.

#### <span id="page-12-3"></span>**4.1.2 UWC Geräte Management**

Das UWC Gerätemanagement verwaltet die Einstellungen von Geräten (Router, Access Points, …). Über Gruppenkonfiguration werden die Einstellungen einer Gerätegruppe zentral verwaltet, bis auf gerätespezifische Einstellungen wie Sendeleistung und Kanal.

● Verwaltungsinformationen: Name, Mac Adresse, Type (automatische Erkennung), Adresse, Link, Koordinaten, Gruppenmitgliedschaft, Aktivierung, Log,

Gruppenvererbung, Aktivitätsstatus (enabled, disabled, planning, waiting)

- Uplink: kabelgebunden, mobil
- IP: DHCP oder statisch
- Uplink Netzwerke: 1 Uplink Netzwerk pro SSID z.B. WAN, VLAN, CloudNAT, Local Service (für Virtualisierung)
- Funkkonfiguration: hardwareabhängige Anzahl von SSIDs pro Funkmodul/ AP mit Kanalwahl und Sendeleistungseinstellung
- Gastnetzwerke: 1-4 SSIDs pro Gerät (z.B. 1 öffentliches WLAN ohne Verschlüsselung, ein Mitarbeiter WLAN mit Verschlüsselung, ein Service WLAN für Kameras mit Verschlüsselung, ...),
- Timer (z.B. kein WLAN in der Nacht)
- WLAN Sicherheit: Offenes Netzwerk, WPA2-PSK

Der Mandant umfasst den Betrieb der zentralen Services (Bereitstellung von Rechenleistung, angemessene Erreichbarkeit aus dem Internet, Monitoring, laufende Updates) entsprechend dem SLA um die Erreichbarkeit für die Geräte des Auftraggebers (Router, Access Points) und die Mitarbeiter (UWC Verwaltung über die UWC Konsole) sicherzustellen. Darüber ist der Betrieb von E-Mail und Telefonsupport und die Hilfestellung bei Problembehebungen entsprechend dem SLA enthalten. Nicht enthalten ist das proaktive Monitoring von Geräten (Routern, Access Points) und die proaktive Behebung von Ausfällen derselben am Standort des Auftraggebers.

Die Voraussetzung für die Verwaltung und Nutzung von Geräten (Router, Access Points, …) mit der UWC ist ein uneingeschränkter Internetzugang für die Geräte (keine ausgehenden Beschränkungen von TCP/UDP Ports, DNS) mit dynamischer IP Adressvergabe über DHCPv4. Geräte mit Mobilfunkmodem unterstützen nur SIM Karten mit den Standard APN's der jeweiligen Mobilfunkanbieter. Der Umfang der Funktionen die pro Gerät unterstützt werden und deren Leistungsfähigkeit (Bandbreite, Anzahl Benutzer etc.) ergeben sich aus dem Datenblatt des jeweiligen Geräts.

Werden an ein UWC Gerät z.B. Unwired Cloud Gateway bestehende Access Points auf Layer 2 Ebene über Ethernet angeschlossen, ist sicherzustellen, dass eventuelle Switches oder andere Geräte den OSI Layer 2 Traffic nicht managen. Dazu sind folgende Kriterien vom Auftraggeber und seinen Dienstleistern zu erfüllen:

- RSTP wird auf allen auftraggeberseitigen Netzwerkgeräten verwendet
- STP root bridge befindet sich immer auf Seite von der UWC Infrastruktur
- es sind keine root bridge guards auf Seiten des Auftraggebers
- es erfolgt kein anderes Management oder Firewalling der UWC L2 domain für das Gästenetzwerk (z.B. auch kein MSTP)

# <span id="page-13-0"></span>**4.1.3 UWC Geräte Management für Dritthersteller**

Netzwerkendpunkte (Router, Access Points, Firewalls, …) mit Unterstützung für die Unwired Geräte Management API werden über das UWC Gerätemanagement verwaltet.

Abhängig vom Integrationsgrad werden diese Funktionen unterstützt:

● Internet Services: Übernahme der Konfigurationsparameter (OpenVPN Einstellungen, Zertifikate) für den Dienst Hotspot Internet (mit/ohne Content Filter) und NAT

- Netzwerkkonfiguration: Übernahme der Konfigurationsparameter für mehrere Netzwerke (Parameter siehe Unwired Geräte Management API Spezifikation) z.B. SSID, Passwort
- Monitoring des Gerätebestriebsstatus auf Basis des Zustandes des VPN Tunnels
- Reports für Hotspot Internet

#### <span id="page-14-0"></span>**4.1.4 UWC CMS (Content Management)**

Das UWC Content Management System stellt innerhalb eines UWC Mandanten die redaktionellen und technischen Funktionen für Verwaltung von Portalen (in der Ausprägung Login Portal und Entertainment Portal) zur Verfügung.

Ein Mandant, kann ein oder mehrere Portale enthalten, die einer oder mehreren Gruppen von Geräten zugeordnet werden. Login Portale können mandantenübergreifend angelegt, kopiert und gelöscht werden.

Ein Portal erlaubt folgende Grundeinstellungen:

- Haupteinstellungen
	- Name des Portals
	- unterstützte Sprachen (DE, EN, projektspezifisch andere Sprachen möglich)
	- Standardsprache (falls ein Endgerät die verfügbaren Sprachen nicht unterstützt)
	- Netzwerkpolicy (legt die Einstellungen wie Bandbreite, Datenvolumen und maximale Surfzeit pro Endgerät für dieses Portal festlegt)
	- Weiterleitungsadresse (externe oder internet URL auf die Endnutzer nach dem Login weitergeleitet werden)
- Grafische Einstellungen
	- Primäre Farbe
	- Sekundäre Farbe
	- Logo
	- Hintergrund
- Editoreinstellungen
	- Einstellungen zur Anordnung der Editorfenster.

Ein Portal besteht aus einzelnen Seiten, die wiederum sogenannten Widgets enthalten die den eigentlichen Seiteninhalt darstellen. Seiten können hinzugefügt, gelöscht und ihre Anordnung in der Hauptnavigation verändert werden. Widgets können pro Seite hinzugefügt, gelöscht, kopiert werden und ihre Reihenfolge auf einer Seite kann verändert werden.

Seiten werden in der aufklappbaren Hauptnavigation des Portals dargestellt, Widgets oder Inhalte von Widgets können zusätzlich pro Seite in einer horizontalen Navigation über die Ankerfunktion verlinkt werden.

Der Mindestumfang eines Portals ist eine Startseite mit WLAN Login Funktion, die UWC Nutzungsbedingungen und das Impressum. Die Unwired WLAN Cloud Nutzungsbedingungen sind von Unwired vorgegeben und können nicht verändert werden. Das Impressum ist an die jeweiligen Anforderungen anzupassen.

Der Editor des CMS erlaubt die Pflege von Fließtext mit ausgewählten Formatierungen: Ausrichtung links, rechts, zentriert, Aufzählung, Fett, Kursiv, Unterstrichen, Zeilenumbruch, Überschriften H1-H6, Link, Link auf Datei (im CDN), Bild mit optionalem Link

Folgende Widgets stehen im CMS zur Verfügung:

- Simple Text: Bearbeitung und Anzeige eines Textblocks auf einer Seite
- Structured Text: Erstellung von Kategorien mit mehreren Einträgen pro Kategorie die jeweils einem Simple Text Widget entsprechen; Darstellung in Form eines Akkordeons
- Simple oder Structured Text Feed: entsprechend der Unwired Content Feed Spezifikation bereitgestellte Inhalte werden vom CMS automatisch importiert und in der jeweiligen Form (Simple Text oder Structured Text) dargestellt, das Abfrageintervall, Zugangsdaten für Authentifizierung können angegeben werden, ein Log zeigt fehlerhaften oder erfolgreichen Import von Inhalten an; für die Inhalte muss der Auftraggeber die jeweiligen Nutzungsrechte selbst sicherstellen
- ARD Tagesschau News: jeweils letzter ARD Tagesschau Newsfeed wird nach Kategorien dargestellt. Für die Nutzung muss ein Vertrag mit ARD geschlossen werden.
- ARD Tagesschau 100s: jeweils letztes ARD Tagesschau Video wird dargestellt. Für die Nutzung muss ein Vertrag mit ARD geschlossen werden.
- Connect: ermöglicht einem WLAN / Netzwerk Nutzer unter Akzeptanz der UWC Nutzungsbestimmungen eine Verbindung mit dem Internet herzustellen. Es werden mehrere Login Varianten angeboten:
	- a) "Verbinden Schaltfläche" mit Link auf die Nutzungsbestimmungen des Internetzugangs,
	- b) "Verbinden Schaltfläche" mit Optionsfeld für die Bestätigung der Akzeptanz der Nutzungsbestimmungen
	- c) Login mit optionaler DSGVO konformer Erfassung der E-Mail Adresse des WLAN/Netzwerkbenutzers unter Einholung einer separaten Zustimmung zu den Verwendungsbedingungen
	- d) Login mit verpflichtender Identifizierung des WLAN/Netzwerkbenutzers durch Erfassung einer Handy Nummer und Zusendung eines Login Codes per SMS (verfügbar in der Schweiz). Erfordert Einrichtung des Produkts SMS Authentifizierung
- Points of Interest (POI): entsprechend der Unwired Content Feed Spezifikation bereitgestellte Inhalte werden vom CMS automatisch importiert und in Abhängigkeit von der jeweiligen Position eines Fahrzeugs dargestellt. Voraussetzung ist die Bereitstellung einer Stationskennung im Rahmen der Unwired Journey Feed Spezifikation und die Zuordnung von Points of Interest im Content Feed zu deselben Stationskennungen.
- Journey Widget: das Journeywidget stellt entsprechend der Unwired Journey Feed Spezifikation gelieferte Daten zum Aktuellen Fahrplan eines Verkehrsmittels und Anschlüssen pro Station bezogen auf die aktuelle Position eines Fahrzeugs dar. Voraussetzung ist ein unterstützter Anbieter von RBL/ITCS Daten. Das Widget unterstützt die Darstellungsformen:
	- Journey Widget short: Start und Endstation sowie aktuelle Position zwischen zwei Halten mit Soll und Istzeiten
	- Journey Widget full: Start und Endstation, alle Stationen mit Soll und Istzeite, Anschlüsse mit Soll und Ist Zeiten pro Station
		- Im Offline Betrieb werden die zuletzt synchronisierten Daten angezeigt
- Support Form: ermöglicht es WLAN/Netzwerk Nutzern Kontakt mit Unwired im Fehlerfall, oder mit dem Auftraggeber aufzunehmen. Es werden Vorname, Nachname, E-Mail, Telefonnummer und ein Freitextfeld abgefragt. Die Nachricht kann einer Kategorie zugeordnet werden. Neben 2 fixen Kategorien für Anfragen an

Unwired können vom Auftraggeber individuelle Kategorien mit jeweils getrennten Zustelladressen eingegeben werden. Die Zustellung der Nachrichten erfolgt per strukturierter E-Mail

- Campaigns: ermöglicht die Anzeige von WLAN Bannern bei Buchung einer WLAN Kampagne über das Unwired Kampagnenservice, das Widget ist im Offline Zustand des Portals nicht verfügbar

Die Ergebnisse der redaktionellen Arbeit können, sobald ein Portal einer Gruppe von Geräten zugeordnet wurde, über die Vorschau Funktion kontrolliert werden. Die Funktion Report stellt alle Einstellungen und Inhalte eines Portals in strukturierter Form dar.

<span id="page-16-0"></span>**4.1.5 Gruppen & Rechteverwaltung**

- Access Point Gruppen: z.B. für Gliederung der Access Points in Standorte zur Zuweisung ortsbezogener Informationen (anlegen, editieren, löschen, anzeigen)
- Administrationsbenutzer: Anlage, Änderung und Entfernung von Administrationsbenutzern und Zuweisung zu Mandanten

<span id="page-16-1"></span>**4.1.6 WLAN Nutzerverwaltung**

● Gastnutzer: Anlegen, Editieren, Aktivieren, Deaktivieren von WLAN Endgeräten, oder Benutzern die sich auf dem Portal registriert haben

#### <span id="page-16-2"></span>**4.1.7 Reports**

#### <span id="page-16-3"></span>4.1.7.1 Reports für öffentlichen Internetzugang

Monatliche Analysen der Nutzung des öffentlichen Internet Zugangs pro Mandant. Die Basis Reports werden automatisiert monatlich erstellt und per E-Mail an die bei den dem Mandanten zugeordneten Administratoren hinterlegten Email Adressen versendet. Über die UWC Konsole können Reports jederzeit anlassbezogen erstellt werden (pro Monat eines gewählten Jahres). Die Report Daten sind mindestens für das jeweils laufende Jahr im System verfügbar.

- Unique WLAN Clients die Internet genutzt haben pro Tag gegliedert nach Nutzungshäufigkeit
- Gesamtdatenmenge pro Tag gegliedert nach Datenmengenklassen
- Nutzungszeit pro Tag gegliedert nach Nutzungsdauer
- Clients nach häufigsten Nutzersprachen pro Monat
- Clients nach häufigsten Herkunftsländern pro Monat
- 1 Grafik pro Statistik

Summe pro Statistik ab Jahresbeginn, ab Monatsbeginn und mit Durchschnitt pro **Tag** 

● Datentabelle pro Administrationsgruppe

Über die UWC Konsole werden jederzeit anlassbezogen Nutzungsanalysen für WLAN Login Portal und Entertainment Portal erstellt.

- Anzahl der Page Impressions pro Seite im Portal
- Nutzungsdauer pro Portal
- Anzahl der Unique User pro Portal
- Sprache des Endgerätes

#### <span id="page-16-4"></span>4.1.7.2 UWC Device Reporting

Über eine API können unter Angabe einer MAC Adresse eines WLAN Routers oder Access

Points und eines Zeitraumes die Betriebstati von einem oder mehreren Geräten abgerufen werden um daraus z.B. den Betrieb von Geräten unabhängig von Mobilfunkabdeckung nachweisen zu können.

- Betriebsstatus: device\_online oder device\_offline
- Zeitstempel der letzten Flanke
- MAC Adresse des Gerätes

Diese Daten stehen mit ca. 1 Stunde Verzögerung zu Echtzeit zur Verfügung für einen Zeitraum von mindestens 2 Wochen. Für die Herstellung des Bezuges zwischen Gerätestatus und Fahrplan müssen die Daten in einem geeigneten System (das nicht Teil der UWC ist wie z.B. einem ITCS System) mit dort vorhandenen Daten verschnitten werden.

#### <span id="page-17-0"></span>**4.1.8 UWC Device Monitoring**

Der Betriebsstatus der in einem UWC Mandanten verwalteten Geräte wird gerätebezogen, gewisse Informationen auch gruppenbezogen, angezeigt.

- Status Online/Offline/Deaktiviert
- Zeitangabe seit letzter Statusänderung
- abhängig von den Fähigkeiten der eingesetzten Hardware aktuelle Bandbreite, Anzahl der verbundenen WLAN / Netzwerkgeräte, Firmwareversion, letztes Konfigurationsupdate, letzter Heartbeat, Uptime, MAC Adresse des Endgerätes, lokales Netzwerkgateway

Die Monitoringdaten werden laufend aktualisiert, eine Historie wird nicht gespeichert. 4.1.9 UWC Email Authentifizierung

Email Authentifizierung ermöglicht Endnutzern sich mit einer Email-Adresse am Portal anzumelden. Diese Funktionalität ist für alle Länder verfügbar.

Für den Betrieb dieses Features muss der Auftraggeber eine Auftragsdatenverarbeitungserklärung im Sinne der DSGVO unterschreiben und die explizite Zustimmung zur Email Erfassung muss vom Endnutzer eingeholt werden. Dieses Feature unterstützt keine zwingende sondern nur eine optionale Email Erfassung.

#### Funktionalität:

Ein Endnutzer sieht beim Login ein Email Eingabefeld, wo er seine Email Adresse eingeben kann. Diese Email Adresse wird nur bei expliziter Zustimmung zur Email Datenerfassung auch an den Server gesendet - egal ob vom Endnutzer angegeben oder nicht.

Der Auftraggeber kann diese erfassten Email Adressen über die UWC Console herunterladen. Der maximaler Vorhaltezeitraum ist zwei Monate.

Um die Email Authentifizierung zu verwenden muss das Connect Widget mit der Funktionalität der Email Authentifizierung konfiguriert werden.

#### <span id="page-17-1"></span>**4.1.9 UWC SMS Authentifizierung**

SMS Authentifizierung ermöglicht das Endnutzern sich mit einer Telefonnummer am Portal anzumelden. Diese Funktionalität ist für alle Länder verfügbar.

In Ländern die aufgrund einer Regulierung diese Authentifizierung erfordern (z.B. Schweiz)

#### [www.unwired.at](http://www.unwired.at)  $18 / 28$

ist dieses Produkt zwingend erforderlich.

#### Kosten:

Entstandene Kosten für SMS werden aufgrund von Tageskursen direkt monatlich weiterverrechnet.

#### Funktionalität:

Ein Endnutzer erhält pro Login nach Bekanntgabe seiner Telefonnummer eine SMS mit einem Code der im Portal eingegeben werden muss. Nur dann wird der Endnutzer im Portal freigeschaltet.

Um die SMS Authentifizierung zu verwenden muss das Connect Widget mit der Funktionalität der SMS Authentifizierung im Portal konfiguriert werden.

### <span id="page-18-0"></span>**4.2 UWC Portal & CDN**

Das Unwired Portal umfasst die Funktion Internetzugang in öffentlichen Netzwerken (meist WLAN Netzwerken) Nutzern gegen Akzeptanz von bestimmten Nutzungsbestimmungen zu gewähren und definierte Inhalte bereitzustellen.

Die Funktionen des UWC Portals sind in folgenden Lösungspaketen verfügbar:

- Login Portal: umfasst ausschließlich jene Funktionen und Inhalte die für die Information des Nutzers und den Zugang zum Internet notwendig sind
- Entertainment Portal: umfasst zusätzlich die Möglichkeit dem Benutzer Informationsoder Unterhaltungsangebote vor und nach dem Login ins Internet bereitzustellen

#### <span id="page-18-1"></span>**4.2.1 UWC CDN (Content Delivery Network)**

Die UWC stellt über ein CDN die Inhalte eines Portals automatisch in der jeweils aktuellsten Form online oder auf geeigneten Routern am Standort/im Fahrzeug zur Verfügung.

#### <span id="page-18-2"></span>**4.2.2 UWC Login Portal**

Das Login Portal (auch Captive Portal, Splashpage) ermöglicht es dem Auftraggeber WLAN Nutzern unter Akzeptanz definierter Nutzungsbedingungen und Anzeige definierter Inhalte Zugang zum Internet über zu gewähren.

Das UWC System erkennt Benutzer die noch nicht mit dem Internet verbunden waren, oder solche die ihre Nutzungskontingente verbraucht haben, und leitet HTTP Anfragen auf ein pro Gerätegruppe definierbares Login Portal um. Dieses muss vom Endnutzer verwendet werden um über eine oder mehrere angebotene Authentifizierungsmethoden eine Verbindung mit dem Internet herzustellen.

Ein Login Portal umfasst 1 Login Seite mit Text und Login Widget, eine FAQ & Support Seite zur Hilfestellung, die Unwired Nutzungsbedingungen für die WLAN Nutzung und das Impressum des Auftraggebers. Es ist ein Simple Text Widget, 1 Connect Widget (exkl. E-Mail und SMS Login) und das Support Widget mit Standard Anfragekategorie inkludiert.

Die umfassten Funktionen des Login Portals sind:

- Das Login Portal kann vom Endnutzer über zwei Wege erreicht werden: sobald sich der Benutzer beim WLAN anmeldet (Captive Portal); über eine bestimmte URL wie z.B. unwired.info
- Anzeige des Login Portals passt sich an Endgerät an (responsive design)
- Login Seite erkennt Endgerätesprache, Fallback auf Standardsprache falls die Login Seite nicht in der Sprache des Endgerätes verfügbar ist.
- Es können Logo, Hintergrundbild, Primär und Sekundärfarbe, Ziel der Weiterleitung nach dem Login (für IPhones) festgelegt werden
- Es können vor dem Login durch den Endnutzer nur Inhalte angezeigt werden, die für den Endnutzer ohne Internetverbindung verfügbar sind ("Walled Garden")
- Das Login Portal kann den Endnutzer nach dem Login auf die vor dem Login aufgerufene Seite oder eine vom Auftraggeber definierte Seite manuell oder automatisch weiterleiten.

Das Login Portal ist ohne Verbindung zum Internet nicht verfügbar, ausgenommen es wird auf geeigneter Hardware, die einen Offline Betrieb des Login Portals unterstützt, betrieben.

### <span id="page-19-0"></span>**4.2.3 UWC Entertainment Portal**

Enthält das WLAN Login Portal nicht nur die unter dem obigen Punkt definierten Inhalte, sondern erweiterte Inhalte, so wird von einem WLAN Entertainment Portal gesprochen. Das Portal umfasst dabei folgende zusätzliche Funktionen:

- beliebige Anzahl von Seiten und Widgets (Simple Text, Structured Text, Support mit individuellen Kategorien, Connect Widget exklusive E-Mail, Voucher und SMS Login, POI Widget)
- bis zu drei unterschiedliche Content Feeds (Simple oder Structured Feed Widget), weitere Feeds individuell bestellbar

# <span id="page-19-1"></span>**4.2.4 UWC Offline Portal**

Für Geräte, die temporär keine Verbindung zum Internet herstellen können (z.B. fehlende Mobilfunkabdeckung in Fahrzeugen), stellt das Portal einen Offline Modus bereit. In diesem Fall werden die Inhalte des Portals auf dem einem Standort oder Fahrzeug zugeordneten Router vorgehalten und sind auch ohne Verbindung zum Internet im Fahrzeug abrufbar.

Voraussetzung ist der Einsatz geeigneter Geräten mit Solid State Drive (SSD, kein Flash Speicher) d.h. bestimmten Versionen der UWC Geräte für Verkehrsbetriebe und bestimme Unwired Cloud Gateway Router. Es werden alle Content-Typen des Portals unterstützt. Updates der Inhalte und die Übertragung von Analysedaten sind nur bei bestehender Internetverbindung möglich und es kann bei längerer Verbindungsunterbrechung zum Verlust von Analysedaten kommen.

#### <span id="page-19-2"></span>**4.2.5 UWC Streckeninformation**

Das Widget Streckeninformation stellt die aktuellen Informationen aus einem kompatiblen RBL/ITCS System mit Soll/Ist Ankunftszeit, Streckenbezeichnung, Start/Endbahnhof, allen Stationen, Anschlussinformationen dar. Das Widget ermöglicht die Darstellung in Kurzansicht (Ziel und Endstation und aktuelle Strecke), Vollansicht (alle Daten aus dem RBL/ITCS System) und optional Offline Ansicht (Darstellung der letzten verfügbaren Informationen aus dem RBL/ITCS System.

Die dargestellten Informationen werden über eine der Unwired Journey Feed Spezifikation entsprechenden Schnittstelle des jeweiligen RBL/ITSC Anbieters bezogen und auf dem jeweiligen WLAN Login und Entertainment Portal dargestellt. Im Offline Betrieb werden die Daten für die Nutzung im Unwired Rechenzentrum bzw. auf den Geräten im Fahrzeug zwischengespeichert.

Aktuell unterstützte RBL/ITSC anbieter sind: ETC Consulting, Interautomation, DXC.

# <span id="page-20-0"></span>**4.2.6 UWC Anschlussvoranmeldung (ab Ende 2021)**

Bei aktivierter Streckeninformation und Unterstützung seitens des RBL/ITCS Anbieters kann eine Anschlussvoranmeldung bei einer angezeigten Anschlussverbindung abgesetzt werden. Diese wird ehestmöglich (im Offline Betrieb sobald eine Internetverbindung hergestellt werden kann) an den RBL/ITCS Anbieter über eine Schnittstelle laut Unwired Spezifikation übermittelt und von diesem verarbeitet.

#### <span id="page-20-1"></span>**4.2.7 UWC Notruffunktion (ab Ende 2021)**

Bei aktivierter Streckeninformation und Unterstützung seitens des RBL/ITCS Anbieters kann über ein eigenes Widget ein Notruf abgesetzt werden. Diese wird ehestmöglich (im Offline Betrieb sobald eine Internetverbindung hergestellt werden kann) an den RBL/ITCS Anbieter über eine Schnittstelle laut Unwired Spezifikation übermittelt und der dem WLAN/Netzwerkbenutzer wird die Übernahme des Notrufs zur Übermittlung bestätigt. Teil der Übermittlung ist die Seriennummer des WLAN Routers über den der Notruf abgesetzt wurde. Die Verarbeitung und Weiterleitung des Notrufs erfolgt über den RBL/ITCS Anbieter.

# <span id="page-20-2"></span>**4.3 UWC Netzwerklösungen**

#### <span id="page-20-3"></span>**4.3.1 LAN**

Ein lokales Netzwerk umfasst die Bereitstellung eines Netzwerkes über einen Ethernet Port, ein VLAN oder eine WLAN SSID mit individuellen Einstellungen des Kunden inkl. DHCP v4 Server, NAT auf den Uplink des jeweils am Standort oder im Fahrzeug vorhandenen Internetzugangs oder CloudNAT über die Infrastruktur von Unwired. Die Nutzung von mehreren Uplinks für Internetzugang in einem Lokalen Netzwerk ist ausschließlich über die Funktion CloudLink und Unwired als Internet Service Provider möglich. Die Konfiguration und Verwaltung erfolgt über die UWC.

#### <span id="page-20-4"></span>**4.3.2 UWC Multi Modem**

Die Betriebsoption Multi Modem ermöglicht auf einem Gerät mit mehreren Mobilfunkmodems die Internetverbindung jeweils über das Modem mit der besten Verbindungsqualität zu leiten. Bei Wechsel der Verbindung kann es zu kurzen Unterbrechungen der Datenübertragung ins Internet kommen. Es wird eine aktive Simkarte pro Mobilfunkmodem unterstützt. Laufende Entgelte fallen pro Modem an.

Alter Name: UWC Multi Uplink

#### <span id="page-20-5"></span>**4.3.3 UWC SIM Switching (ab Ende 2020)**

Die Betriebsoption SIM Switching ermöglicht auf einem Gerät mit mehreren SIM-Karten pro Modem, die Internetverbindung jeweils über das alternierende SIM-Karten pro Modem herzustellen. Der Wechsel zwischen SIM-Karten erfolgt aufgrund von

Verbindungsqualitätsmetriken. Bei Wechsel der Verbindung kann es zu kurzen Unterbrechungen der Datenübertragung ins Internet kommen.

In der Kombination mit UWC Multi Modem gibt es pro Gerät eine fixe Zuordnung von SIM Karten zu Modems.

#### <span id="page-21-0"></span>**4.3.4 UWC LAN Bridging**

Die Betriebsoption LAN Bridging erlaubt bei Geräten mit mehreren LAN Ports untagged Ethernet oder einzelne VLANs über alle LAN Ports hinweg als Bridge zu konfigurieren. Es kann maximal eine untagged Bridge und pro VLAN separat eine Bridge konfiguriert werden (maximal 16 Bridges gesamt). Alle Bridges sind reine Layer 2 domains, ohne DHCP server oder anderer Layer 3 Funktionalität.

### <span id="page-21-1"></span>**4.3.5 LTE Advanced**

Die Betriebsoption umfasst die Funktion Geräte mit Modems nach dem Standard LTE Advanced (CAT-6) und die damit möglichen höheren Datenraten (bis 300 Mbit/s) in der UWC zu nutzen. Die Funktion ist abhängig von der eingesetzten Hardware und bezieht sich auf die maximale Bruttodatenrate auf der Funkschnittstelle. Die für WLAN/Netzwerknutzer verfügbare Gesamtbandbreite kann wesentlich davon abweichen.

# <span id="page-21-2"></span>**4.4 UWC Internet Services**

Unwired erbringt nach den Bestimmungen des jeweiligen Landes in dem der Auftraggeber tätig ist (aktuell Österreich, Deutschland, Schweiz) im Rahmen ihrer technischen und betrieblichen Möglichkeiten Zugangsdienstleistungen über verschiedene Technologien auf eigener und fremder Infrastruktur.

Die Leistungen sind nur entsprechend den Netzgegebenheiten und Netzausbaumöglichkeiten der genannten Vorleistungsanbieter und örtlichen Gegebenheiten, beziehungsweise im Fall von Internet über die UWC den Eigenschaften vorhandener Internetzugänge des Auftraggebers, verfügbar.

Unwired erbringt das nachfolgende Zugangsservice, wenn der Kunde mit Unwired eine Vereinbarung über die Erbringung von Internetdienstleistungen über die UWC trifft. Unwired stellt sowohl den physischen Zugangsservice über die physische Zugangsinfrastruktur seiner Vorleistungsabieter vom Netzabschlusspunkt des Kunden bis zu den Unwired Übergabepunkten, als als den Zugangsdienst zum Internet zur Verfügung. Es kommt ein von der Zugangstechnologie abhängiger Überbuchungsfaktor zur Anwendung (im Schnitt 1:30). Die Realisierung kann erst nach einer positiven Prüfung der technischen Machbarkeit erfolgen.

Unwired übernimmt keine Verantwortung, dafür, dass vom Auftraggeber bereitgestellte Internetzugangsservices die Anforderungen des Auftraggebers an Bandbreite, Latenz und Ausfallsicherheit erfüllt. Störungen, deren Behebung bei Unwired angefordert wurde, die aus der Sphäre des vorhandenen Internetzugangsservices resultieren werden kostenpflichtig behoben. Eventuell vorhandene Firewallsysteme sind so zu konfigurieren, dass die Unwired Netzabschlusspunkte (Router, Access Points, …) mit der UWC kommunizieren können.

<span id="page-21-3"></span>**4.4.1 UWC Hotspot Internet (öffentlicher Internetzugang)**

Unwired tritt als Internet Service Provider für die mit diesem Netzwerk verbundenen Endgeräte auf und leitet deren Datenverkehr über VPN und die Infrastruktur von Unwired in das öffentliche Internet. Der Internetzugang ist durch ein Login Portal beschränkt und kann von jedem IPv4 und DHCPv4 fähigen Endgerät genutzt werden. Das zugrundeliegende Zugangsservice (z.B. LTE, DSL, ..) ist nicht Teil des Leistungsumfangs.

Der Internetzugang setzt ein UWC fähiges Endgerät voraus, dass den Internetzugang in Form eine WLAN SSID, eines VLANs oder eines Netzwerkports Endgeräten zur Verfügung stellen kann. Diese Form des Internetzugangs kann die Vorteile der Betriebsoption Link Aggregation nutzen.

Die Bandbreite ergibt sich aus der Bandbreite des gewählten Zugangsservices (z.B. lokales Netzwerk, DSL, LTE oder LTE mit Link Aggregation), wobei das Produkt je nach Gerät mit maximal 80 Mbit/s im Download pro Router angeboten wird. Das tägliche Datenvolumen pro WLAN-Endgerät wie Mobiltelefon oder Laptop ist auf die im Auftrag vereinbarte Datenmenge in Megabyte pro Tag limitiert. Die maximale Peak Bandbreite pro Endgerät ist auf maximal 5 Mbit/s (Download) und maximal 3 Mbit/s (Upload) limitiert. Unwired stellt den Auftraggeber von der Haftung für die ihm unbekannte Nutzung seines öffentlichen Internetzugangs durch Dritte frei.

Unwired tritt gegenüber dem Endnutzer als Internet Service Provider im Auftrag des Auftraggebers auf und trägt Haftungsrisiken sowohl rechtlich als auch technisch durch Weiterleitung des Datenverkehrs über die Unwired Netzwerkinfrastruktur (IP Adresse des Internetzugangs des Auftraggebers ist nicht sichtbar für Dritte).

Öffentliche IPv4 IP Adressen und die Konfiguration des Internetzugangs am Endgerät (PC/Notebook) des Kunden sind nicht Bestandteil des Services. Realisierungsvoraussetzungen entsprechen jenen der zugrundeliegenden Zugangsservices.

So im Auftrag die Betriebsoption Content Filter gewählt wurde, verringert dieser die Chance, dass unerwünschte Inhalte von den Nutzern des öffentlichen Internetzuganges abgerufen werden können. Der Filter ist nur als Teil des Produktes Öffentlicher Internetzugang (Hotspot Internet) verfügbar. Es sind folgende Inhaltskategorien gesperrt und führen bei Aufruf zur Weiterleitung auf eine Sperrseite.

- Pornographie
- Waffen
- Drogen
- Glücksspiel
- Hacking
- Spam/Phishing

Die Filterkategorien sind nicht pro Mandant anpassbar. Probleme mit der allgemeinen Blockliste sind per Supportanfrage einmeldbar.

#### <span id="page-22-0"></span>**4.4.2 UWC CloudNAT**

Unwired tritt als Internet Service Provider für die mit diesem Netzwerk verbundenen Endgeräte auf und leitet deren Datenverkehr über VPN und die Infrastruktur von Unwired in das öffentliche Internet. Der Internetzugang ist nicht durch ein Login Portal beschränkt sondern kann von jedem IPv4 und DHCPv4 fähigen Endgerät genutzt werden. Das

#### [www.unwired.at](http://www.unwired.at)  $23 / 28$

Zugrundeliegende Zugangsservice (z.B. LTE, DSL, ..) ist nicht Teil des Leistungsumfangs.

Der Internetzugang setzt eine UWC fähiges Endgerät voraus, dass den Internetzugang in Form einer WLAN SSID, eines VLANs oder eines Netzwerkports Endgeräten zur Verfügung stellen kann. Diese Form des Internetzugangs kann die Vorteile der Betriebsoption Link Aggregation nutzen.

Die Bandbreite ergibt sich aus der Bandbreite des gewählten Zugangsservices (z.B. lokales Netzwerk, DSL, LTE oder LTE mit Link Aggregation), wobei das Produkt bis maximal 50 Mbit/s im Download pro Router angeboten wird. Das Datenvolumen ist unlimitiert (fair use) und die Bandbreite ist pro Access Point auf eine maximale durchschnittliche Datenrate pro 24h von 1 Mbit/s limitiert.

Unwired tritt gegenüber dem Endnutzer als Internet Service Provider im Auftrag des Auftraggebers auf und trägt Haftungsrisiken sowohl rechtlich als auch technisch durch Weiterleitung des Datenverkehrs über die Unwired Netzwerkinfrastruktur (IP Adresse des Internetzugangs des Auftraggebers ist nicht sichtbar für Dritte).

Öffentliche IPv4 IP Adressen und die Konfiguration des Internetzugangs am Endgerät (PC/Notebook) des Kunden sind nicht Bestandteil des Services. Realisierungsvoraussetzungen entsprechen jenen der zugrundeliegenden Zugangsservices.

#### <span id="page-23-0"></span>**4.4.3 UWC CloudLink**

Die Betriebsoption Cloudlink umfasst die Funktion mehrere WAN Verbindungen (Mobilfunk, Ethernet) gleichzeitig transparent zu bündeln um deren Bandbreite zu kombinieren oder einen unterbrechungsarmen Betrieb bei Wechsel zwischen verschiedenen Mobilfunkanbietern oder Ausfall einer Verbindung sicherzustellen.

Die kombinierte Bandbreite steht für alle VPN basierenden Netzwerkdienste (Öffentlicher Internetzugang, Internet über UWC) zur Verfügung und die maximale unterstützte Bandbreite pro Router beträgt je nach Type üblicherweise maximal 80 Mbit/s.

Die Funktionalität setzt sich aus Software im Endgerät (Router) und zentralen Services zusammen und setzt bestimmte Hardwaretypen aus dem Sortiment der Fahrzeugrouter mit Solid State Speicher (SSD) oder Cloud Gateways mit Solid State Speicher (SSD), und in beiden Fällen für die Umsetzung eines Portals, das Produkt UWC Offline Portal voraus.

Die Bündelung mehrere Uplinks für die Funktion Internetzugang über UWC erfordert keine SSD im Gerät.

Alter Name: Link Aggregation, Bonding

# <span id="page-23-1"></span>**4.5 UWC Container (Container Virtualisierung)**

Diese Betriebsoption umfasst die Funktion von Unwired freigegeben Applikationen in Form eines LXC Containers auf einem geeigneten Gerät (Router mit Solid State Drive) zu betreiben und mit einem lokalen Netzwerk zu verbinden. Es werden ausschließlich freigegebene Applikationen, nach Maßgabe der freien Ressourcen auf einem Router unterstützt.

# <span id="page-23-2"></span>**4.6 Service Levels**

Unwired übernimmt für seine Kunden den technischen Betrieb und den technischen Support

im Falle von Störungen.

Dieser Abschnitt stellt die für die vom Auftragnehmer fach- und sachgerecht zu erbringenden Leistungen für den Betrieb, die Wartung und den Support des Leistungsgegenstandes dar, die durch einen eventuell zwischen den Vertragsparteien bestehenden Vertrag konkretisiert werden.

### <span id="page-24-0"></span>**4.6.1 Verfügbarkeit**

Unwired betreibt seine zentralen Services nach dem "Best Effort" Prinzip an sieben Tagen der Woche, und vierundzwanzig Stunden am Tag. Einzelne Dienste können abweichende Betriebszeiten und Verfügbarkeiten laut der jeweiligen Produktdefinition haben.

Um eine bestmögliche Verfügbarkeit der Services sicherzustellen arbeitet Unwired nach Prinzipien die eine Verfügbarkeit von über 99% für die zentralen Services zulassen. Zentrale Services sind die UWC mit Device Management, Redaktionssystem, WLAN Login Portal, Monitoring, Reporting und länderspezifischen Internet Service Provider Diensten und Content Delivery Network, nicht aber Geräte im Fahrzeug oder am Standort des Auftraggebers.

- Einsatz von Software und Hardware nach anerkanntem Stand der Technik (Containertechnik, Cluster, redundante Uplinks, …)
- Automatisierung der Softwareänderungs-, Qualitätssicherungsprozesse und laufendes automatiertes End-to-End Monitoring der UWC
- Betrieb eines verteilten Systems (Cluster) inkl. Backups bei anerkannten Serviceanbietern (siehe z.B. Google Cloud und deren SLA) um die Ausfallsicherheit zu erhöhen.
- Selbstheilungsfunktionen in zentralen Services, aber auch Gerätesoftware, die eine automatische Erkennung und Behebung bestimmter Ausfälle ermöglichen.

Es wird darauf verwiesen, das prinzipbedingt alle Unwired Auftraggeber dieselben Systeme nutzen, ein Ausfall daher weitreichende Konsequenzen hat, die Unwired im eigenen Interesse zu vermeiden sucht.

#### <span id="page-24-1"></span>**4.6.2 Störfallmanagement**

Störungseinmeldungen können sieben Tage die Woche vierundzwanzig Stunden pro Tag per Email an die unter <http://www.unwired.at/support/> angegebenen Kontaktstellen unter Angabe der Folgenden Informationen erfolgen.

- Einschätzung der Störungsklasse
- genauer Standort und Identifikationsnummer (Fahrzeug, Linie, Kurs)
- MAC Adresse des betroffenen Access Points
- IP und/oder MAC Adresse des betroffenen Endgeräts (Handy/Tablet/PC)
- Uhrzeit des Auftretens des Fehlers
- Problembeschreibung die eine Reproduktion des Fehlers zulässt
- Kontaktdaten des Störungseinmelders

Der Auftraggeber wird dem Auftragnehmer bei der Lokalisierung des Störungs- und Fehlerortes im Rahmen seiner Möglichkeiten unterstützen und wird dem Auftragnehmer oder den vom Auftragnehmer beauftragten Dritten zur Ermöglichung der Störungsbehebung den nötigen Zugang bzw. Zutritt zu gewähren.

#### [www.unwired.at](http://www.unwired.at)  $25 / 28$

Störungsmeldungen werden zunächst durch den First Level Support bearbeitet. Der Auftragnehmer wird abstimmungsgemäß die Störungsmeldung bewerten. Sollten Störungen nicht unmittelbar vom First Level Support gelöst werdenj, erfolgt die Weitergabe an den 2nd Level Support des Auftragnehmers. Der Auftraggeber wird entsprechend informiert mit Informationen über die voraussichtliche Behebungsdauer der Störung.

Der Auftraggeber wird dem Auftragnehmer bei der Lokalisierung des Störungs- und Fehlerortes im Rahmen seiner Möglichkeiten unterstützen und wird dem Auftragnehmer oder den vom Auftragnehmer beauftragten Dritten zur Ermöglichung der Störungsbehebung den nötigen Zutritt gewähren. Wird der Auftragnehmer bzw. von ihr beauftragte Dritte zu einer Störungsbehebung gerufen und wird festgestellt, dass keine Störung bei der Bereitstellung der vertraglich vereinbarten Dienstes vorliegt bzw. die Störung vom Auftraggeber zu vertreten ist, hat der Auftraggeber jeden dadurch entstandenen Aufwand dem Auftragnehmer zu ersetzen.

Es werden folgende Störungsklassen vereinbart:

- 1. Kritisch: Die Nutzung des Leistungsgegenstandes ist nicht möglich oder ein Nutzungsstillstand droht. Der Leistungsgegenstand kann nur noch durch Einsatz zusätzlicher Ressourcen sichergestellt werden. Der Ausfall gefährdet in höchstem Maße die betriebswirtschaftlichen Zielsetzungen.
- 2. Normal: Wichtige Funktionen zur Nutzung sind nicht oder nur eingeschränkt nutzbar. Der Leistungsgegenstand kann nur noch durch Einsatz zusätzlicher Ressourcen sichergestellt werden. Der Ausfall gefährdet die betriebswirtschaftlichen Zielsetzungen.
- 3. Niedrig: Ein Großteil der Funktionalitäten bzw. Services können genutzt werden. Es wurden aber Probleme im System identifiziert und die Nutzung des Leistungsgegenstandsist nur eingeschränkt möglich. Durch Einsatz zusätzlicher Ressourcen kann die Nutzung aufrechterhalten werden.

Störungsmeldungen sind in folgende Kategorien einzuordnen:

- 1. Anforderung: Eine Anforderung liegt vor, wenn das gewünschte Verhalten nicht dem Soll-Verhalten des Leistungsgegenstandes entspricht oder eine neue Funktionalität gewünscht ist.
- 2. Fehler: Ein Fehler liegt vor, wenn das aktuelle Verhalten nicht dem Soll-Verhalten entspricht.
- 3. Support-Anfrage: Eine Support-Anfrage liegt vor, wenn es sich um Bedienungshilfe oder Software-Updates handelt.
- 4. Meldung: Eine Meldung liegt vor, wenn nicht klar ist, ob es sich um eine Anforderung, Fehler oder Support-Anfrage handelt.

<span id="page-25-0"></span>**4.6.3 Support – Servicezeiten, Reaktionszeiten, Wiederherstellungszeiten** Die betreuten Servicezeiten sind werktags (ausgenommen österreichische gesetzliche Feiertage) 9-17h. Die Behebung eventueller Fehlfunktionen erfolgt nach dem Zeitpunkt des Eintreffens, wobei kritische Probleme vorgereiht werden.

#### [www.unwired.at](http://www.unwired.at)  $26 / 28$

Die angestrebten Reaktionszeiten auf Störungen sind

- Kritisch: Unmittelbar
- Normal: Innerhalb von 2 Stunden
- Niedrig: Innerhalb von 4 Stunden

Die angestrebten, aber nicht garantierten Wiederherstellungszeiten auf Störungen sind

- Kritisch: Unmittelbar die Prozesse zur Wiederherstellung zu initiieren. Die Wiederherstellung ist innerhalb von 4 Stunden sicherzustellen
- Normal: Unmittelbar die Prozesse zur Wiederherstellung zu initiieren. Die Wiederherstellung ist innerhalb von 6 Stunden sicherzustellen
- Niedrig: Zeitnah die Prozesse zur Wiederherstellung zu initiieren. Die Wiederherstellung ist innerhalb von 8 Stunden sicherzustellen

Kann ein Problem nicht per Fernzugriff gelöst werden, kann die die Zusendung eines Ersatzgerätes beauftragt, das bestehende Geräte eingesendet oder Vor-Ort Wartung beauftragt werden. Die Terminvergabe erfolgt nach dem "Best Effort" Prinzip.

#### <span id="page-26-0"></span>**4.6.4 Wartung & Upgrades**

Der Auftragnehmer betreibt seine UWC nach einem "continuous integration" Konzept und seine Verantwortung umfasst die Bereitstellung jeweils aktueller Software für zentrale Services und Geräte, deren Überwachung, Fehlerbehebung etc. Wartung, Updates und Releases erfolgen im laufenden Betrieb beim Auftraggeber. Dem Auftraggeber ist bewusst, dass durch Wartung oder Service kurzfristige Unterbrechungen möglich sind. Daher wird der Auftragnehmer die erforderlichen Wartungs- und Serviceleistungen nicht zu Betriebszeiten (Fahrzeug ist im Dienst) einspielen. Ausnahme sind Fehler die eine Nichtverfügbarkeit des Leistungsgegenstand verursachen. Diese sind sofort zu beheben.

Der Auftragnehmer wird erforderliche Wartungs- und Serviceleistungen in Abstimmung mit dem Auftraggeber durchführen, Insbesondere wird der Auftragnehmer die Verfügbarkeit der Mitarbeiter des Auftraggeber, berücksichtigen und somit, wenn vermeidbar, diese nicht an Wochenenden, Feiertagen durchführen.

Die Verfügbarkeit der Mitarbeiter des Auftraggeber ist erforderlich sofern es sich bei Wartungs- und Serviceleistungen von Updates, Patches oder Releases, die einen Vor-Ort-Einsatz (hier Fahrzeug) erforderlich macht und durch die Mitarbeiter des Auftraggeber durchzuführen sind. Die Termine werden rechtzeitig gemeinsam abgestimmt.

Informationen zum Software- und Firmware-Releasestand werden in der UWC Administrationsoberfläche zur Verfügung gestellt, so nicht im Projekt abweichend vereinbart. Informationen zu Produktänderungen oder Einstellungen erfolgen durch den Auftragnehmer, in der Regel über die die Website des Auftragnehmers.

# <span id="page-26-1"></span>5. Unwired Cloud OS (UWC OS)

[www.unwired.at](http://www.unwired.at) 27/28

Unwired Cloud OS ist die Firmware von Kundengeräten (Router, Access Points) in stationären Anwendungen und Fahrzeugen.

Die Firmware stellt die grundsätzlichen Funktionen der Geräte (Betriebssystem, Diagnose, Netzwerkverbindungen, Modem-Unterstützung, GNSS, WLAN, Container Virtualisierung, Softwareupdates, Verbindung zur UWC zur Verfügung

# <span id="page-27-0"></span>6. Betreiberdaten

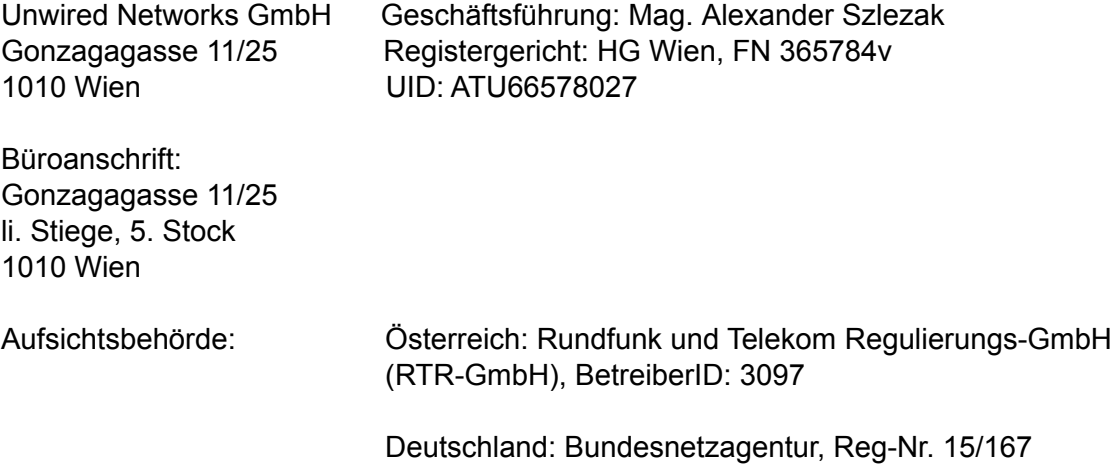